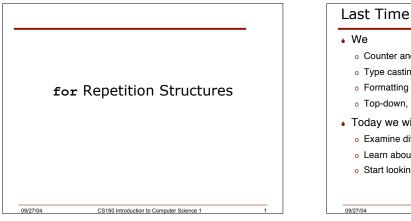

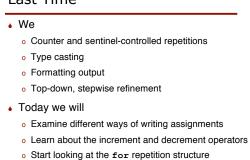

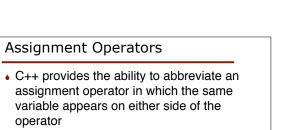

- sum = sum + num;
- Can be abbreviated to
- sum += num;

09/27/04

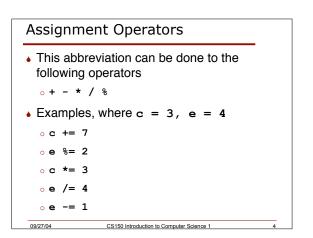

CS150 Introduction to Computer Science 1

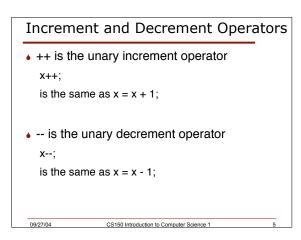

CS150 Introduction to Computer Science 1

| Pre             | Post                                     |  |
|-----------------|------------------------------------------|--|
|                 |                                          |  |
| k =x;           | k =x;                                    |  |
| k = ++x;        | k = x++;                                 |  |
| Increment/      | Assign value of x to                     |  |
| decrement x     | k, then increment                        |  |
| then assign     | or decrement x                           |  |
| value of x to k |                                          |  |
|                 |                                          |  |
|                 |                                          |  |
| 09/27/04 CS1    | CS150 Introduction to Computer Science 1 |  |

### Example

```
What is the output if i = 2?

cout << "Value of x is" << i;

cout << "Value of i++ is" << i++;

cout << "Value of ++i is" << ++i;

cout << "Value of --i is" << --i;

cout << "Value of i-- is" << i--;

2092704 CS150 Introduction to Computer Science 1 7
```

| Operator Precedence                               |      |                      |  |
|---------------------------------------------------|------|----------------------|--|
| ()                                                | L->R | Parentheses          |  |
| ++,, static_cast <type>()</type>                  | L->R | Unary                |  |
| ++,, !, +, -                                      | R->L | Negation, Unary      |  |
| *,/,%                                             | L->R | Mult, div, mod       |  |
| +, -                                              | L->R | Add, Subtract        |  |
| <<, >>                                            | L->R | Insertion/extraction |  |
| <, <=, >, >=                                      | L->R | Relational           |  |
| ==, !=                                            | L->R | Equality             |  |
| & &                                               | L->R | And                  |  |
| 11                                                | L->R | Or                   |  |
| ?:                                                | R->L | Conditional          |  |
| =, +=, -=, *=, /=, %=                             | R->L | Assignment           |  |
| 09/27/04 CS150 Introduction to Computer Science 1 |      |                      |  |

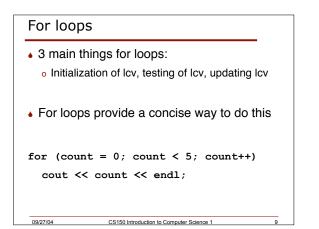

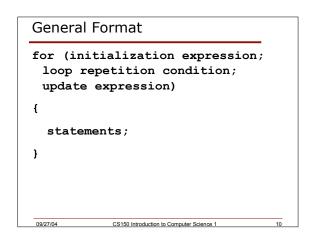

## Examples

09/27/04

- Write a for loop that outputs odd numbers less than 10
- Write a program that computes the factorial of a number

CS150 Introduction to Computer Science 1

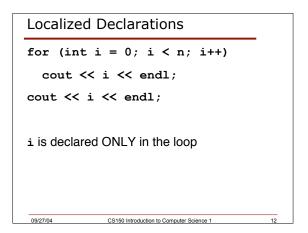

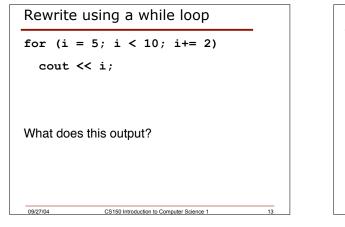

# Problem

• Write a program that will print the sum of the odd integers between 1 and 50 inclusive. Write one program using a while and the other using a for loop.

CS150 Introduction to Computer Science 1

### Problem

09/27/04

- Write a program that allows the user to enter an unknown number of integer values one at a time. When the user enters -999, you are to terminate the loop and print the following:
  - o The sum of all integers inputted
  - o The average of all integers inputted
  - o The largest integer of all integers inputted

CS150 Introduction to Computer Science 1

### Summary

09/27/04

- In today's lecture we covered
  - o Abbreviating assignment operators
  - o Increment and decrement operators
  - for repetition structures
- Readings

09/27/04

- o P. 98 Assignment operators
- o P. 99 102 Increment and decrement operators
- o P. 104 113 for repetition structures

CS150 Introduction to Computer Science 1